## Web Caster WLBARAGF

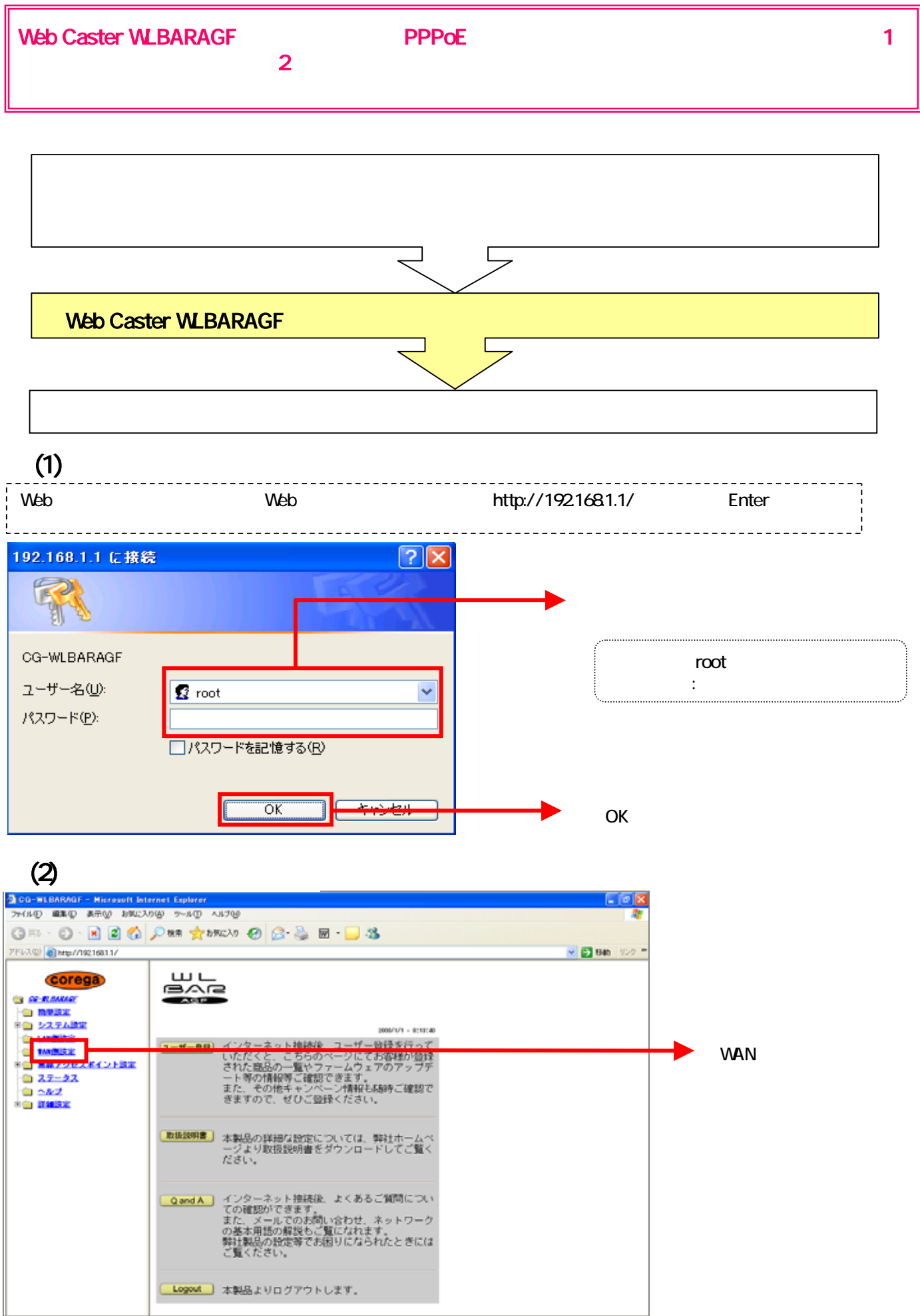

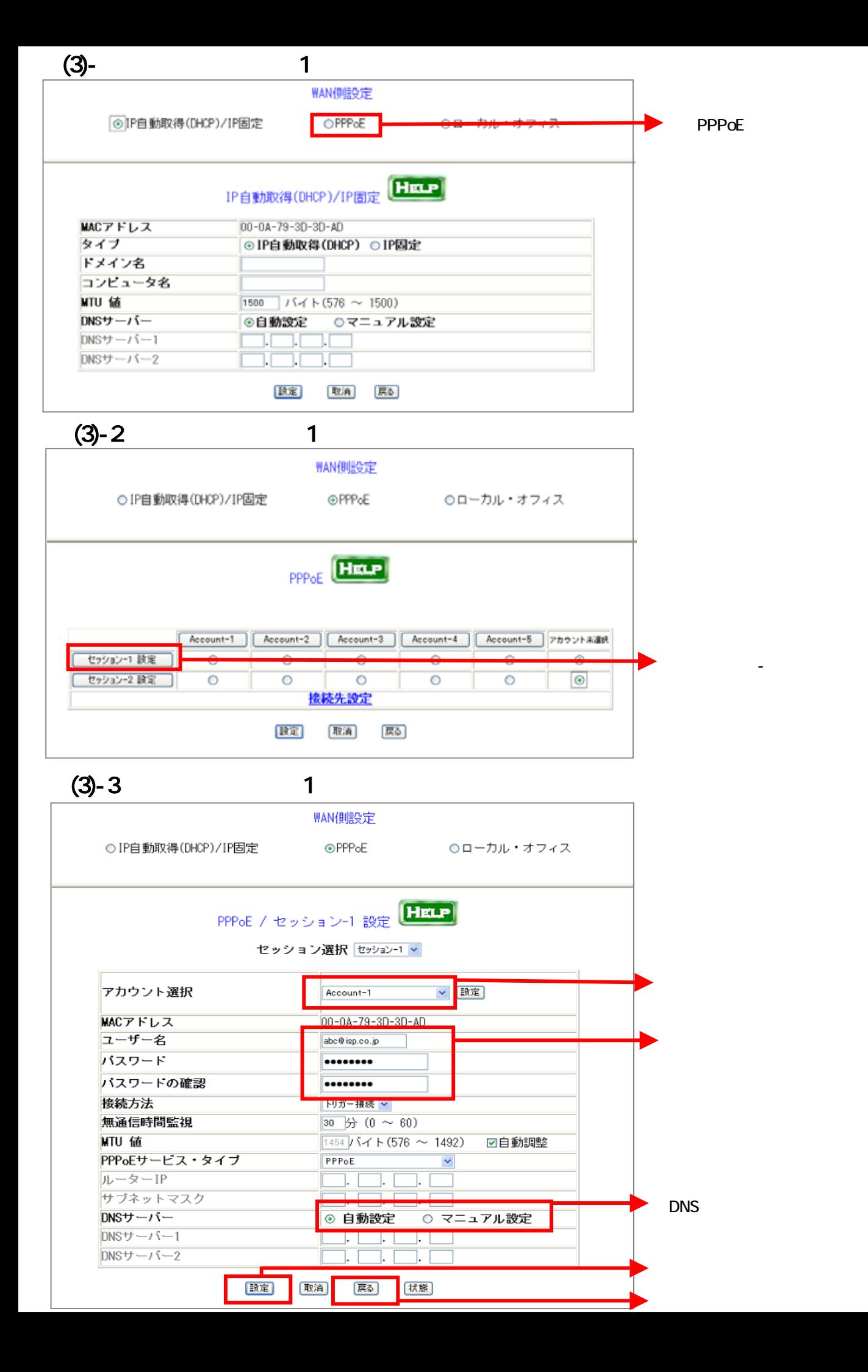

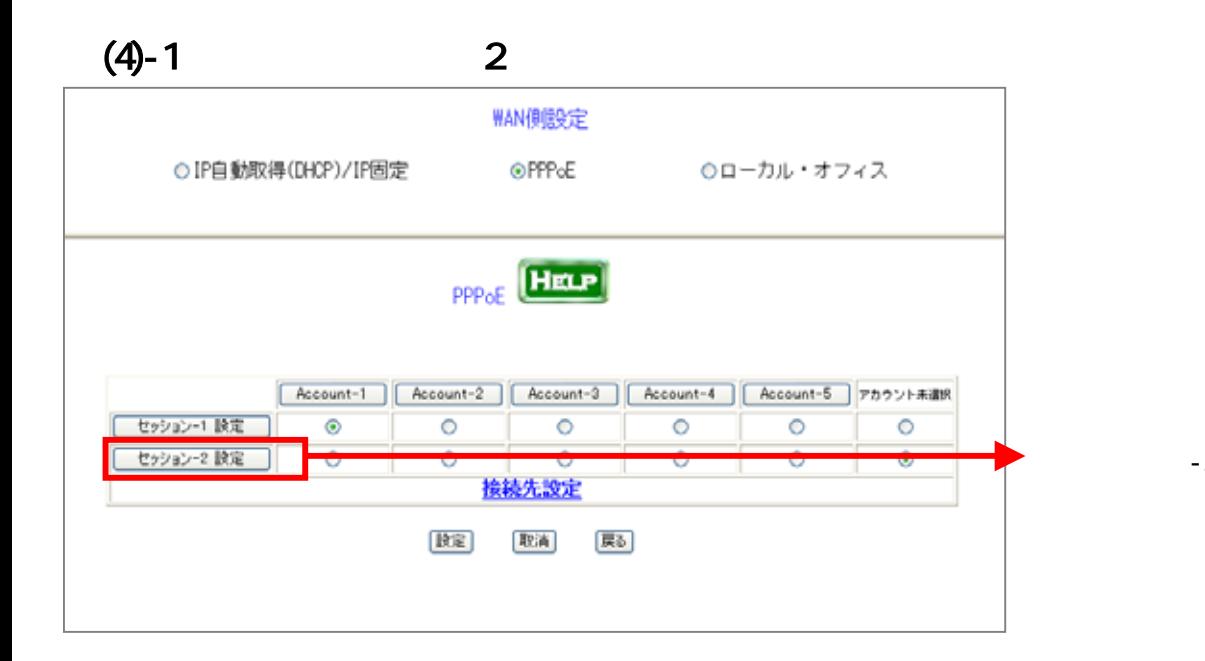

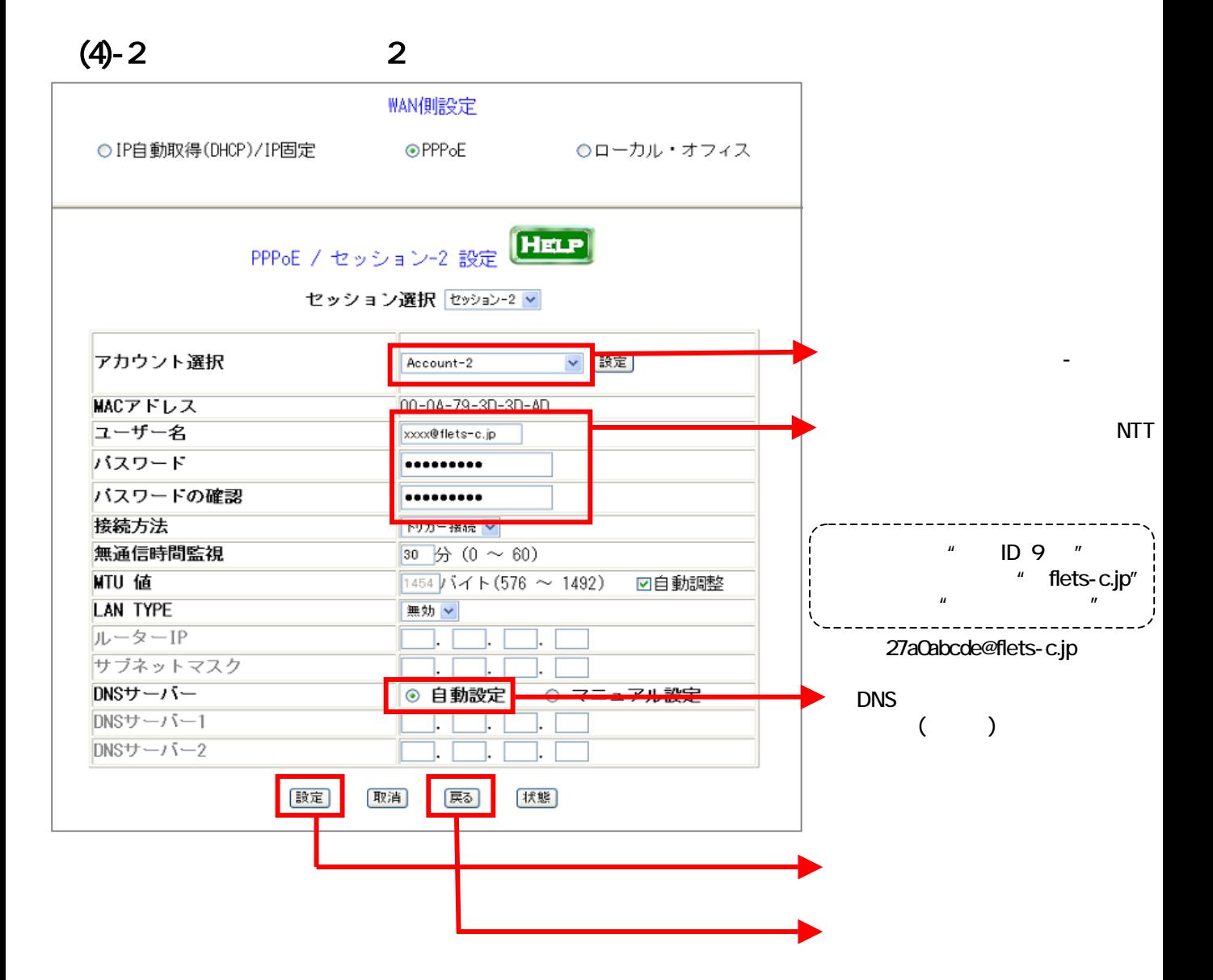

 $-2$ 

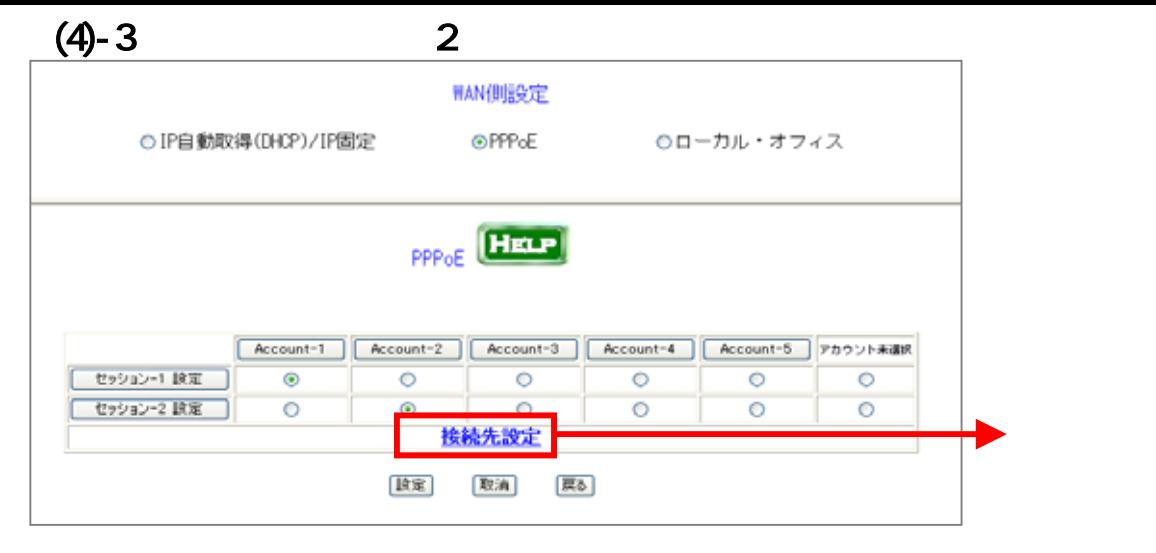

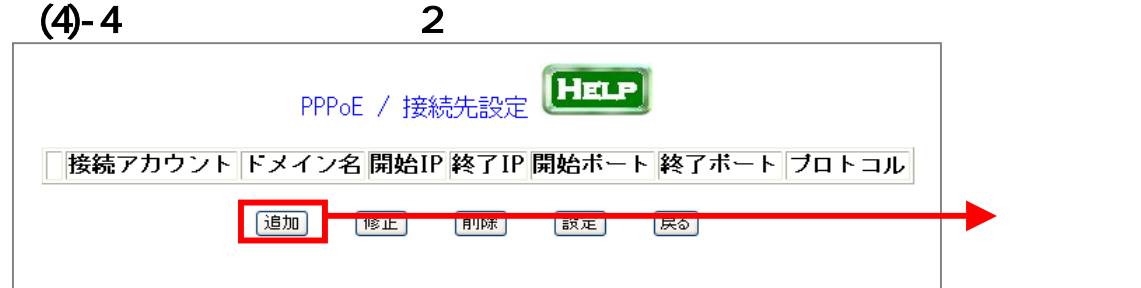

 $(4)$ -5 $2$ 

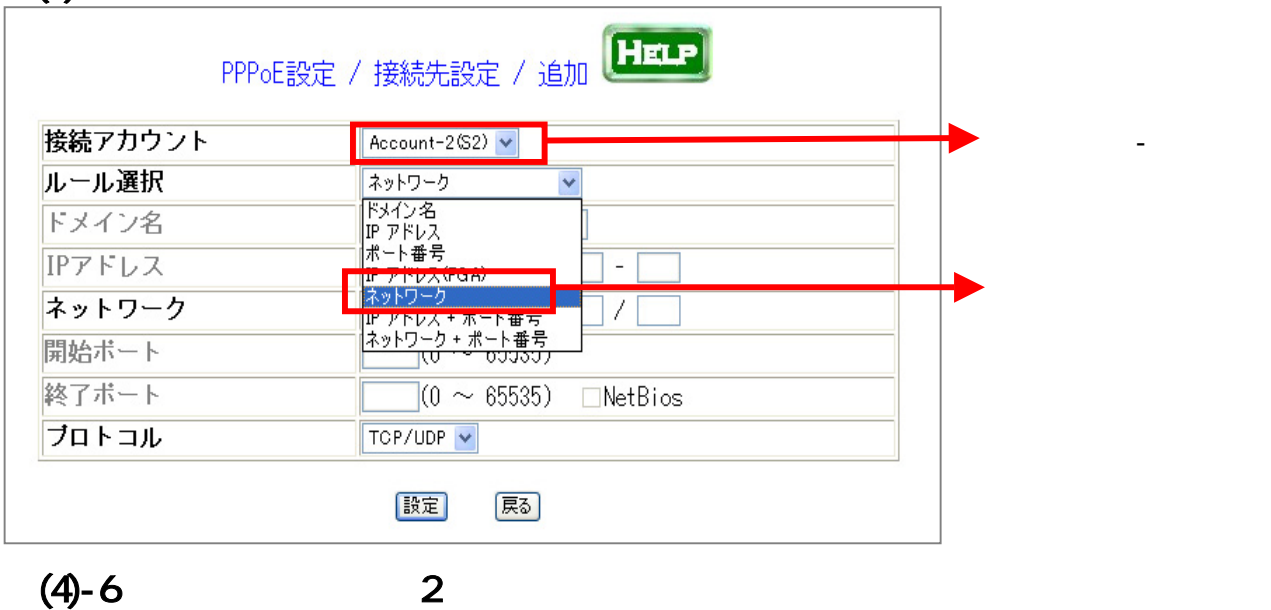

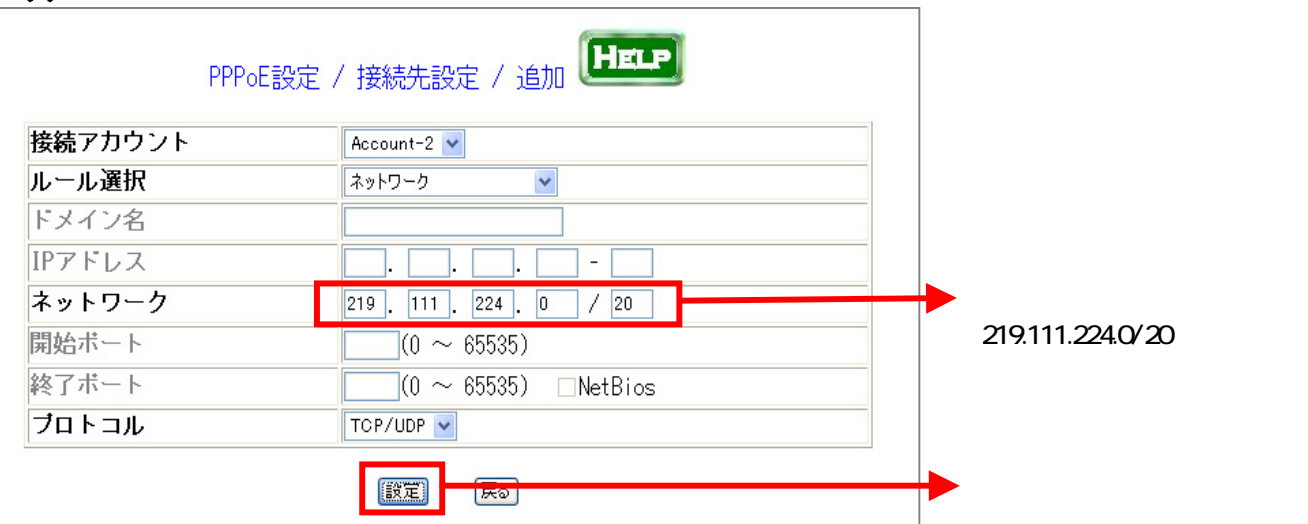

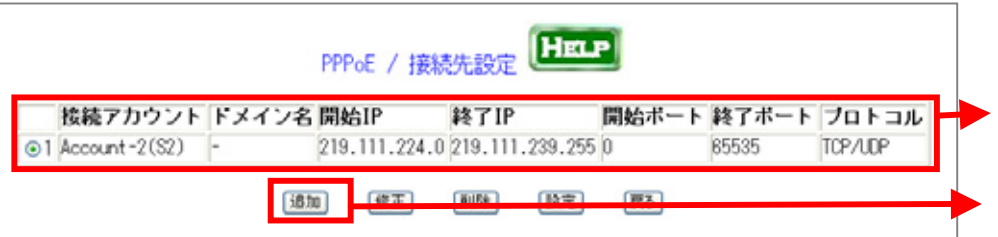

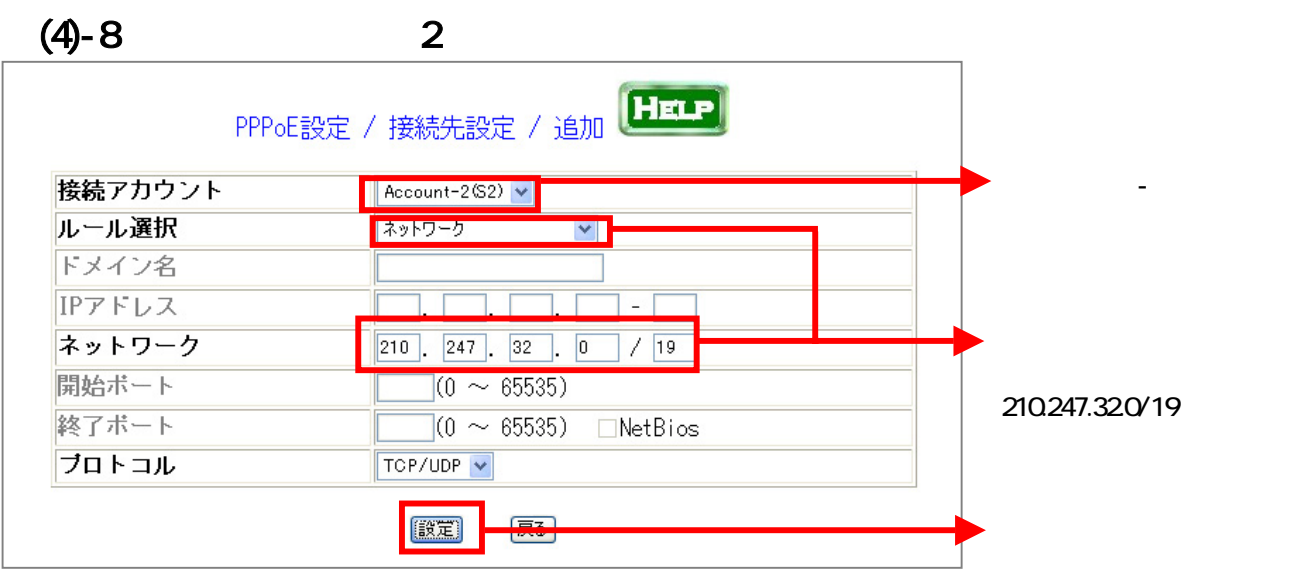

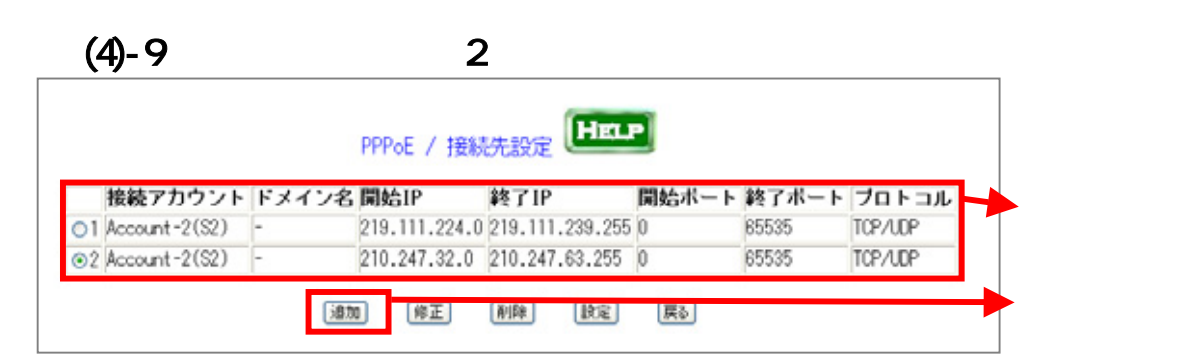

 $(4)$ -10 $2$ 

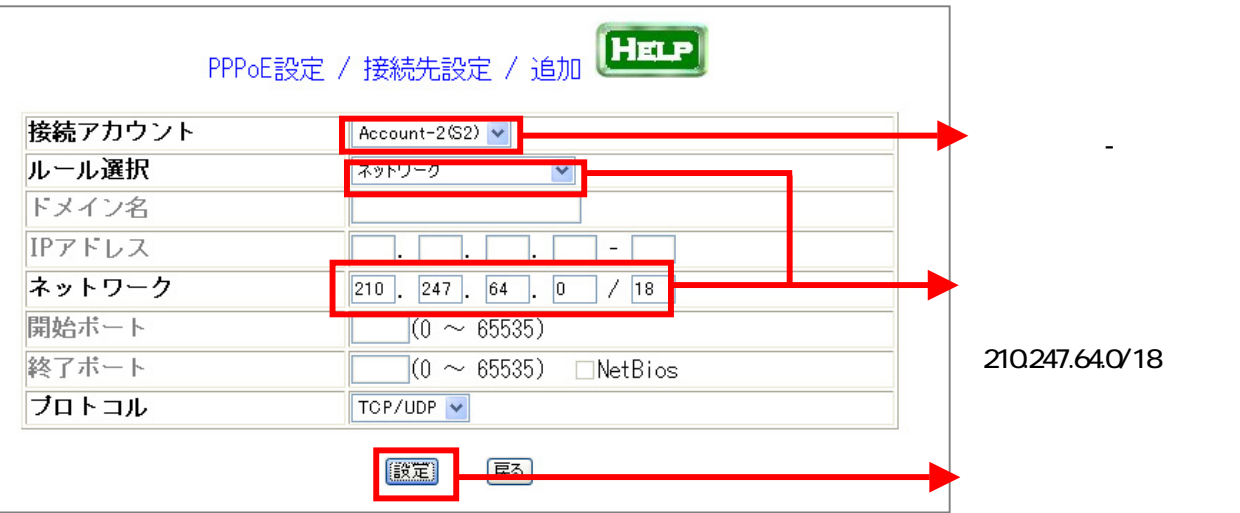

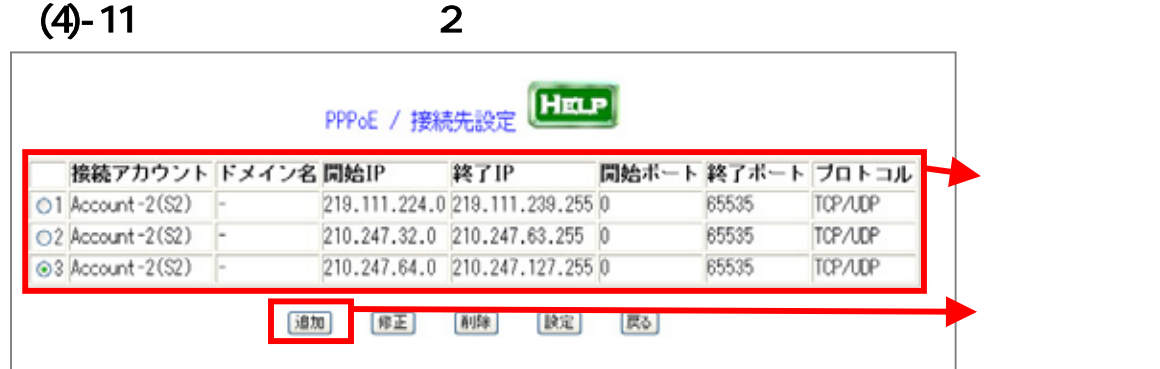

## $(4) - 12$

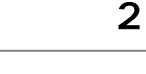

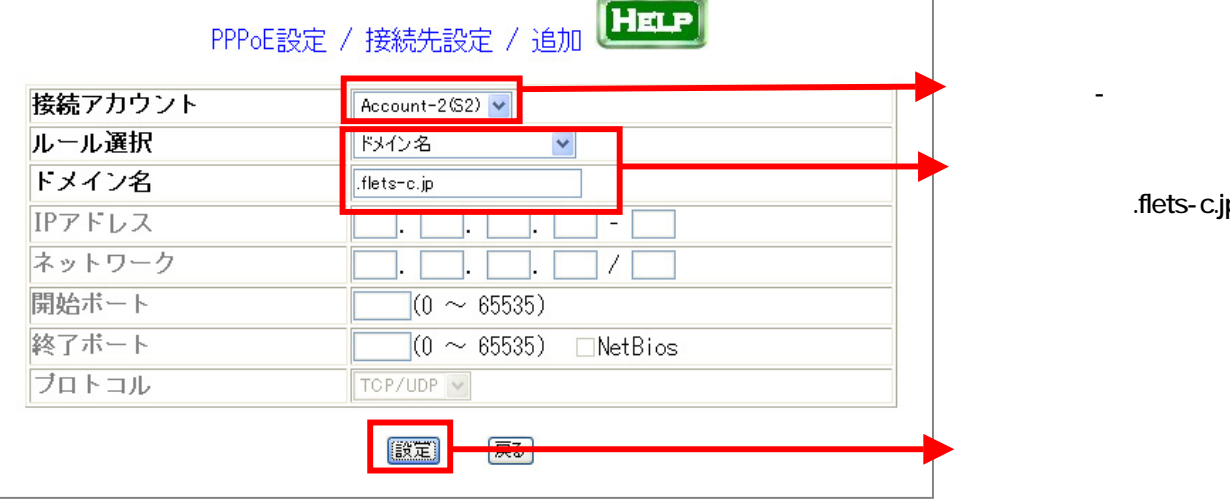

.flets-c.jp

## $(4) - 13$  2

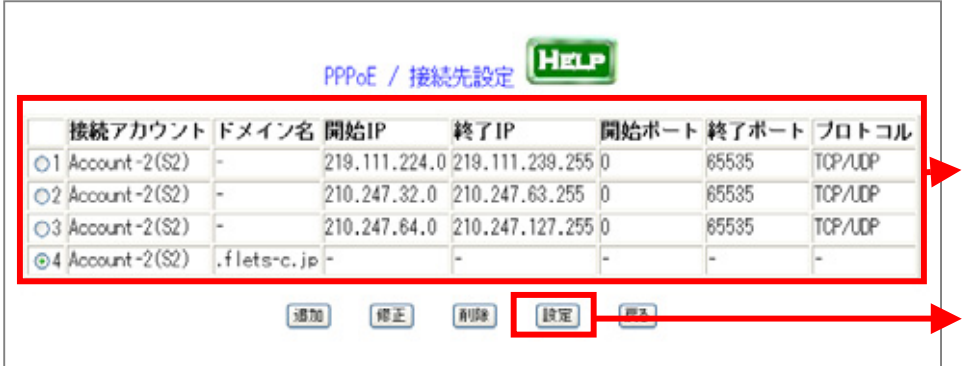

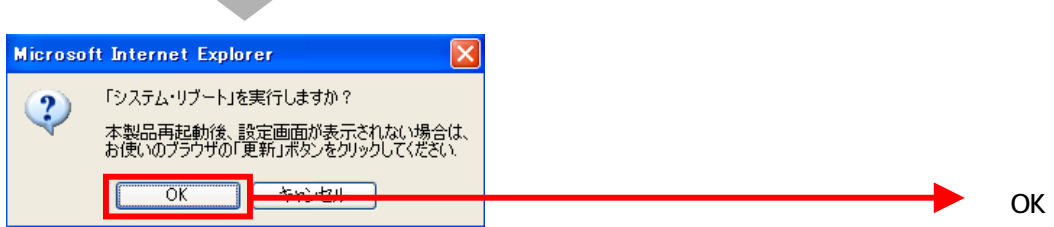

 $5 - 1$ 

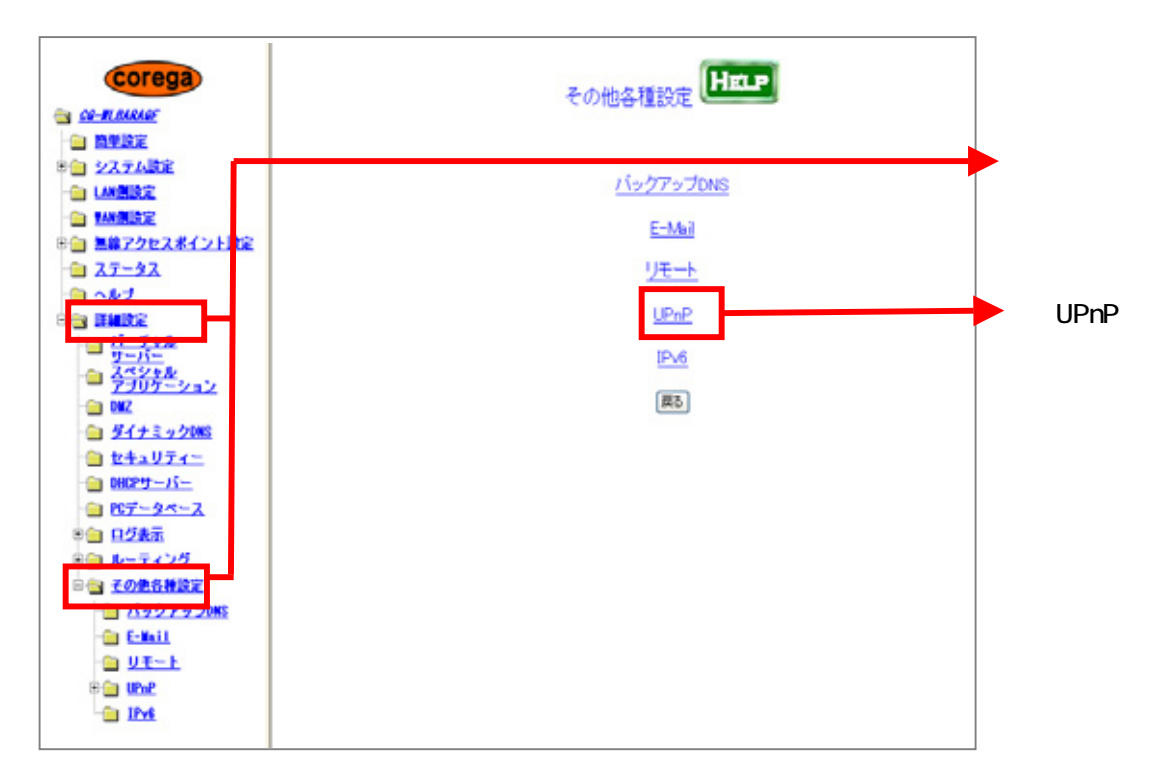

 $5 - 2$ 

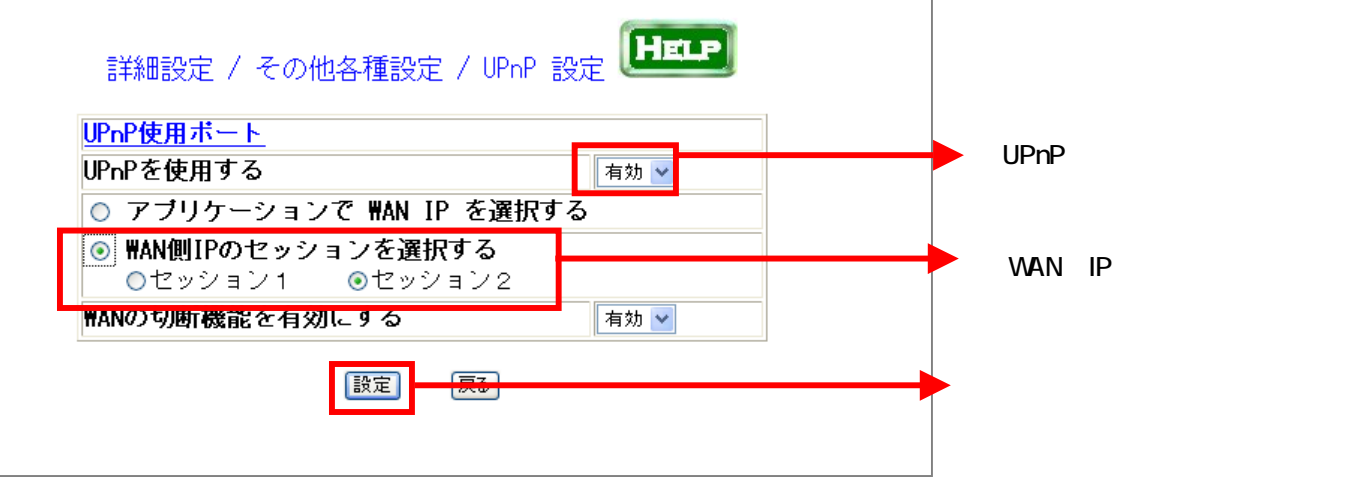

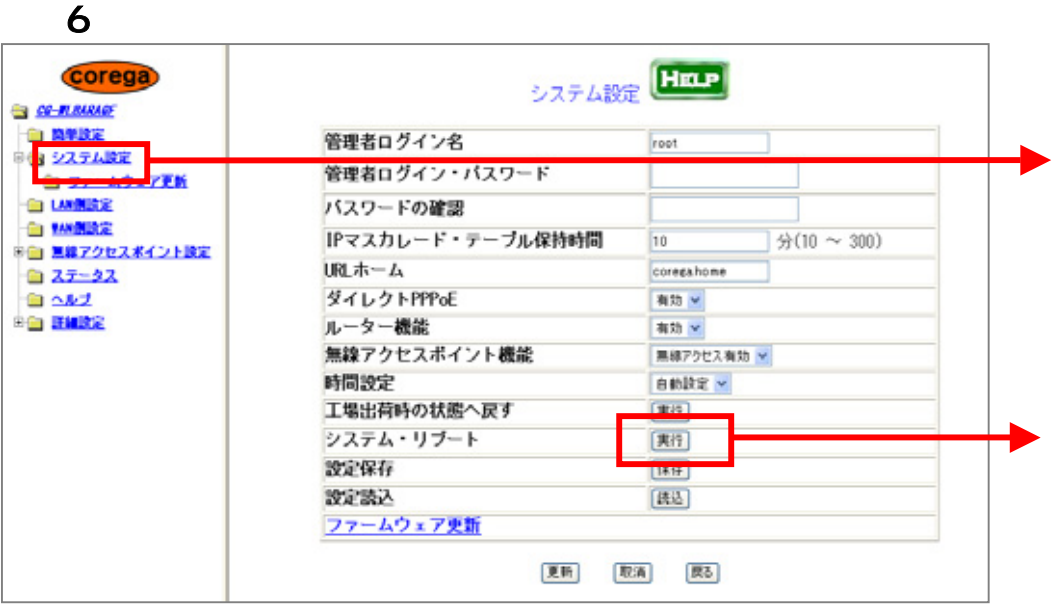

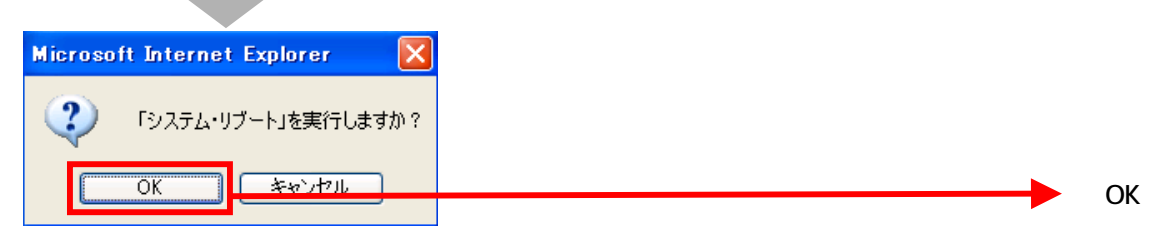

 $\overline{7}$ 

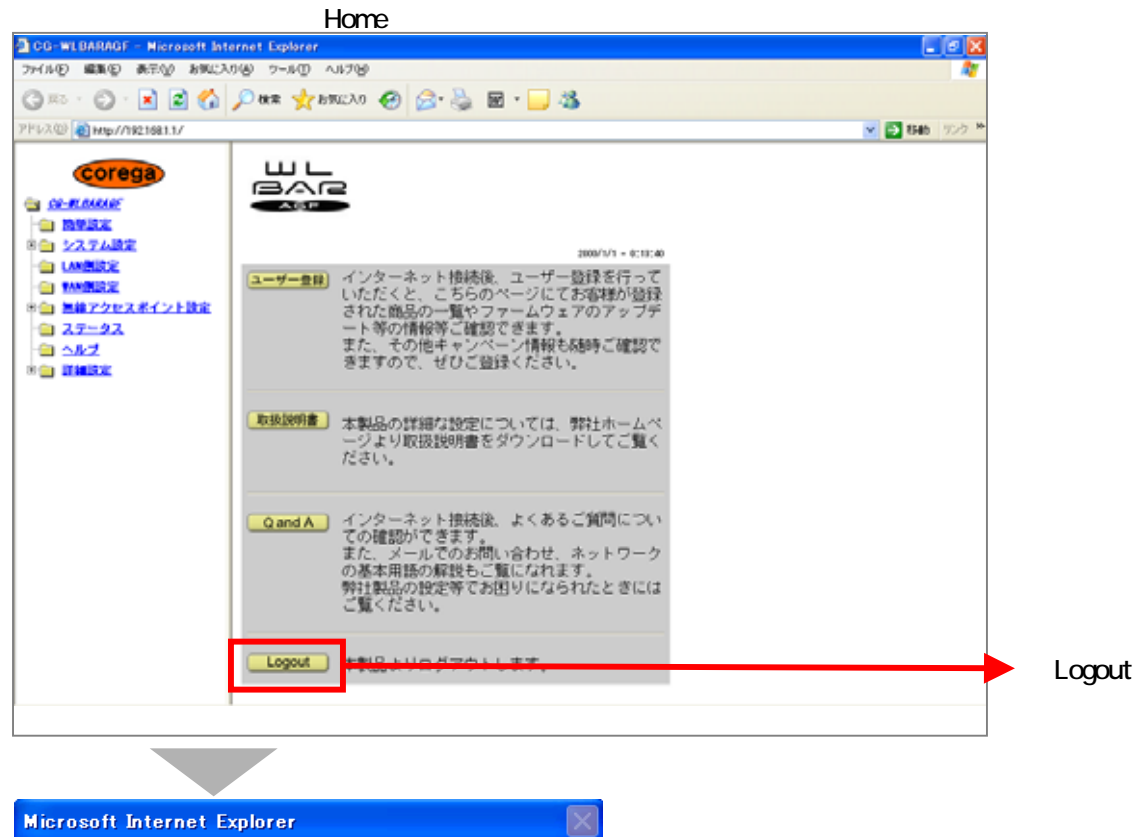

ウィンドウは、表示中の Web ページにより閉じられようとしています。  $\ddot{?}$ このウィンドウを閉じますか?

> ট্যাপ্ত  $\sqrt{1 + \frac{1}{2}}$